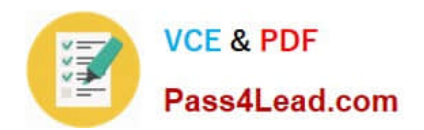

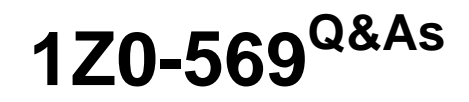

Exalogic Elastic Cloud X2-2 Essentials

## **Pass Oracle 1Z0-569 Exam with 100% Guarantee**

Free Download Real Questions & Answers **PDF** and **VCE** file from:

**https://www.pass4lead.com/1Z0-569.html**

100% Passing Guarantee 100% Money Back Assurance

Following Questions and Answers are all new published by Oracle Official Exam Center

**C** Instant Download After Purchase

**83 100% Money Back Guarantee** 

- 365 Days Free Update
- 800,000+ Satisfied Customers  $603$

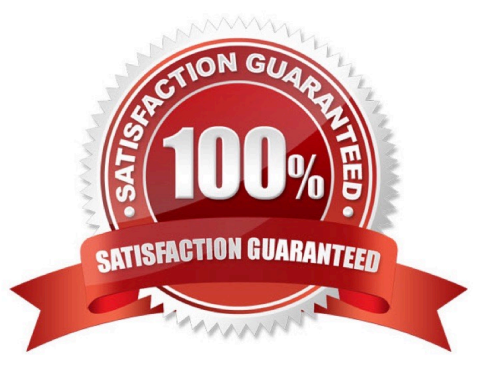

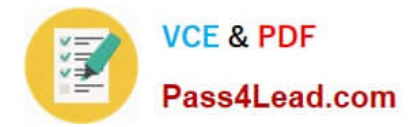

### **QUESTION 1**

Which two statements best describe an Exalogic configured environment? (Choose Two)

A. Each compute node uses NFS to access the Sun ZFS storage.

B. The ZFS shared storage appliance is used to host only application log files. Other binaries and data are stored locally on the compute nodes.

C. The Sun ZFS storage houses all application binaries, log files, and other required data. Only the operating system is stored locally on compute node storage.

D. In the reference topology, the Sun ZFS storage appliance spare storage head is used to run the domain administrative server.

Correct Answer: AC

### **QUESTION 2**

What function does the Cisco management switch serve in the Exalogic architecture? (Choose one)

A. It bridges the Exalogic InfiniBand network to the data center\\'s 10Gb Ethernet service network.

B. It bridges the Exalogic 1Gb Ethernet management network to the data center\\'s 1Gb Ethernet management network.

C. It connects the InfiniBand gateways to Exalogic\\'s internal 1Gb Ethernet management network.

D. It connects the Exalogic InfiniBand network to the data center\\'s 1Gb Ethernet management network.

Correct Answer: B

The Cisco management switch bridges the Exalogic 1Gb Ethernet management network to the data center\\'s 1Gb Ethernet management network.

### **QUESTION 3**

Which two statements are correct concerning profile configuration supported by the sun ZFS storage appliance?

A. In triple parity RAID configuration, data is mirrored and capacity is reduced by half.

B. In double parity RAID configuration, each stripe contains two parity disks.

C. In mirrored configuration, data is mirrored and capacity is reduced by one third.

D. In striped configuration, data is striped across disks.

Correct Answer: BD

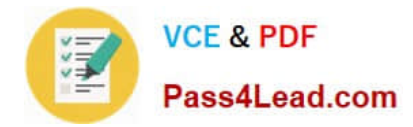

### **QUESTION 4**

Which three directory services can be configured on the storage appliance? (Choose Three)

- A. NIS
- B. LDAP
- C. Oracle Identity Visualization Library (LibOVD)
- D. Active Directory
- E. Oracle Internet Directory

Correct Answer: ABD

### **QUESTION 5**

If you cannot connect to ILOM over the network, which connection method would you use?

A. USB

- B. Serial connection
- C. Web
- D. SSH

Reference: http://docs.oracle.com/cd/E18476\_01/doc.220/e18478/ilom.htm#CHDJAJGB

Connecting to ILOM via a Serial Connection.

You can connect to ILOM via a serial connection if you are unable to access ILOM via the network due to any of the following problems:

Misconfiguration of the network

Misconfiguration of ILOM IP addresses

Misconfiguration of Cisco Ethernet switch ports

Sideband configuration issues

Note: Under normal circumstances, you can access ILOM via the network. You can use the Ethernet connection method to connect to the ILOM. You must know the ILOM\\'s Ethernet address.

You can use either the CLI or the web interface to access ILOM.

Alternatively, you can launch a remote KVM session to access ILOM.

Reference: Oracle Exalogic Elastic Cloud Machine Owner\\'s Guide Release EL X2-2 and EL X3-2, Setting Up Oracle

Correct Answer: B

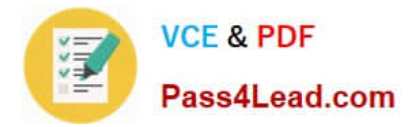

Integrated Lights Out Manager (ILOM)

[Latest 1Z0-569 Dumps](https://www.pass4lead.com/1Z0-569.html) [1Z0-569 Practice Test](https://www.pass4lead.com/1Z0-569.html) [1Z0-569 Study Guide](https://www.pass4lead.com/1Z0-569.html)

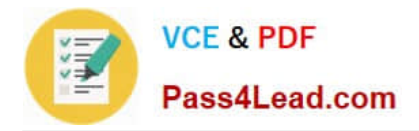

To Read the Whole Q&As, please purchase the Complete Version from Our website.

# **Try our product !**

100% Guaranteed Success 100% Money Back Guarantee 365 Days Free Update Instant Download After Purchase 24x7 Customer Support Average 99.9% Success Rate More than 800,000 Satisfied Customers Worldwide Multi-Platform capabilities - Windows, Mac, Android, iPhone, iPod, iPad, Kindle

We provide exam PDF and VCE of Cisco, Microsoft, IBM, CompTIA, Oracle and other IT Certifications. You can view Vendor list of All Certification Exams offered:

### https://www.pass4lead.com/allproducts

### **Need Help**

Please provide as much detail as possible so we can best assist you. To update a previously submitted ticket:

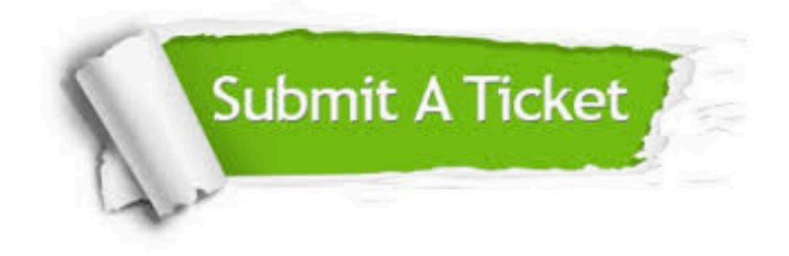

#### **One Year Free Update**

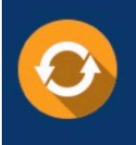

Free update is available within One fear after your purchase. After One Year, you will get 50% discounts for updating. And we are proud to .<br>poast a 24/7 efficient Customer Support system via Email

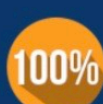

**Money Back Guarantee** 

To ensure that you are spending on quality products, we provide 100% money back guarantee for 30 days from the date of purchase

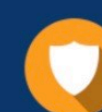

#### **Security & Privacy**

We respect customer privacy. We use McAfee's security service to provide you with utmost security for vour personal information & peace of mind.

Any charges made through this site will appear as Global Simulators Limited. All trademarks are the property of their respective owners. Copyright © pass4lead, All Rights Reserved.